## Queues

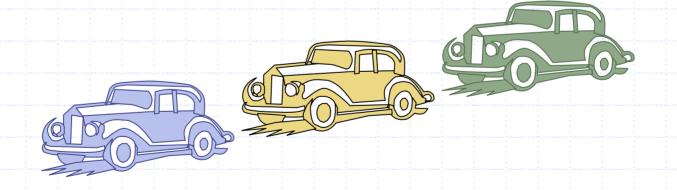

6/16/2003 5:08 PM

Queues

#### **Outline and Reading**

The Queue ADT (§4.3.1)
Implementation with a circular array (§4.3.2)
Growable array-based queue

♦Queue interface in C++

# The Queue ADT

- The Queue ADT stores arbitrary Auxiliary queue objects
- Insertions and deletions follow the first-in first-out scheme
- Insertions are at the rear of the queue and removals are at the front of the queue
- Main queue operations:
  - enqueue(Object o): inserts an element o at the end of the queue
  - dequeue(): removes and returns the element at the front of the queue

operations:

- front(): returns the element at the front without removing it
- size(): returns the number of elements stored
- isEmpty(): returns a Boolean indicating whether no elements are stored
- Exceptions
  - Attempting the execution of dequeue or front on an empty queue throws an EmptyQueueException

# **Applications of Queues**

#### Direct applications

- Waiting lists, bureaucracy
- Access to shared resources (e.g., printer)
- Multiprogramming
- Indirect applications
  - Auxiliary data structure for algorithms
  - Component of other data structures

#### Array-based Queue

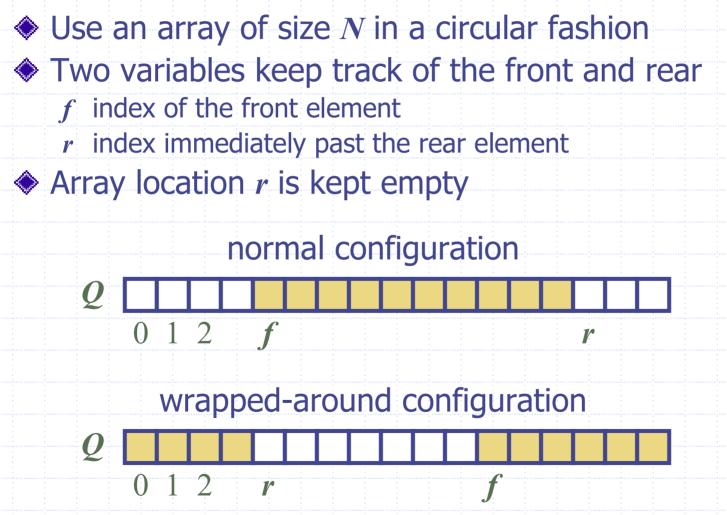

6/16/2003 5:08 PM

### **Queue Operations**

 We use the modulo operator (remainder of division) Algorithm *size(*) return (*N* – *f* + *r*) mod *N* Algorithm *isEmpty(*) return (*f* = *r*)

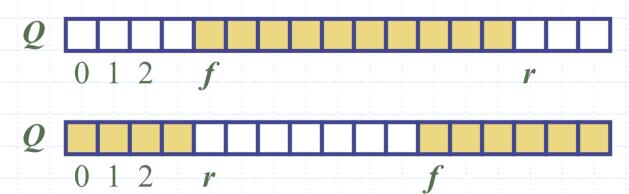

6/16/2003 5:08 PM

# Queue Operations (cont.)

 Operation enqueue throws an exception if the array is full
This exception is implementationdependent Algorithm enqueue(o) if size() = N - 1 then throw FullQueueException else  $Q[r] \leftarrow o$  $r \leftarrow (r + 1) \mod N$ 

6/16/2003 5:08 PM

# Queue Operations (cont.)

 Operation dequeue throws an exception if the queue is empty
This exception is specified in the queue ADT Algorithm dequeue() if isEmpty() then throw EmptyQueueException else  $o \leftarrow Q[f]$   $f \leftarrow (f+1) \mod N$ return o

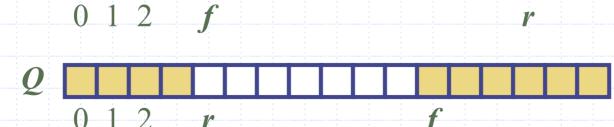

### **Growable Array-based Queue**

 In an enqueue operation, when the array is full, instead of throwing an exception, we can replace the array with a larger one

Similar to what we did for an array-based stack

The enqueue operation has amortized running time

- O(n) with the incremental strategy
- **O**(1) with the doubling strategy

#### Informal C++ Queue Interface

 Informal C++ interface for our Queue ADT
Requires the definition of class EmptyQueueException

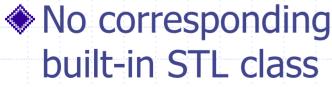

template <typename Object> class Queue { public: int size(); bool isEmpty(); **Object& front()** throw(EmptyQueueException); void enqueue(Object o); **Object dequeue()** throw(EmptyQueueException);

};